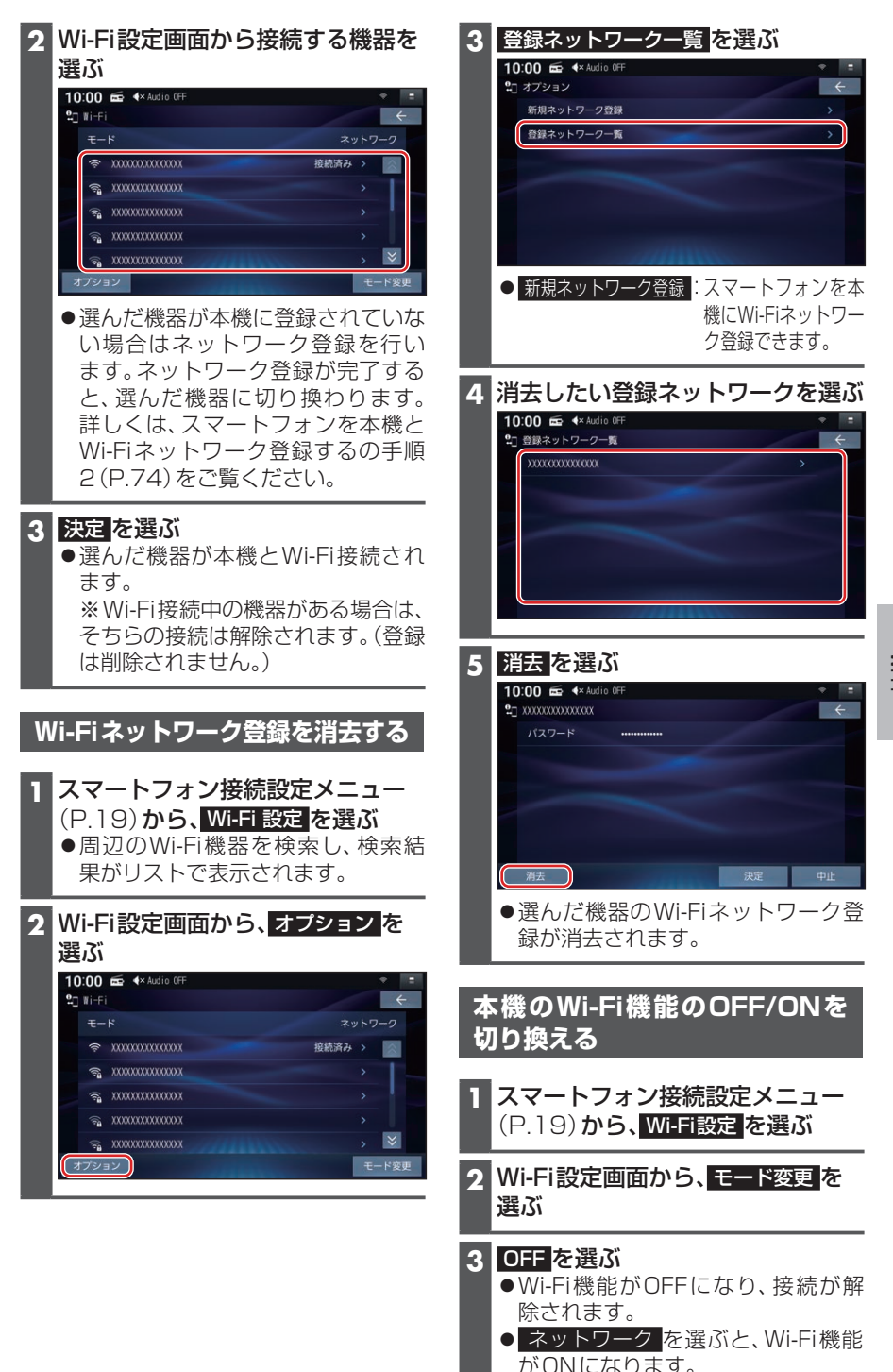

BLUETOOTH®/ BLUETOOTH<sup>®/</sup><br>Wi-Fi